由于加密货币行业持续存在监管不确定性,比特币 (BTC) 已跌破 26,000 美元的 水平。然而,比特币的价格继续下跌,因为它收于每周时间框架内的重要水平之下 。分析师强调,如果价格达到一定范围,可能会出现抛售压力。简单来说,比特币 正处于一个临界点,它的价格要么下跌,要么面临阻力。

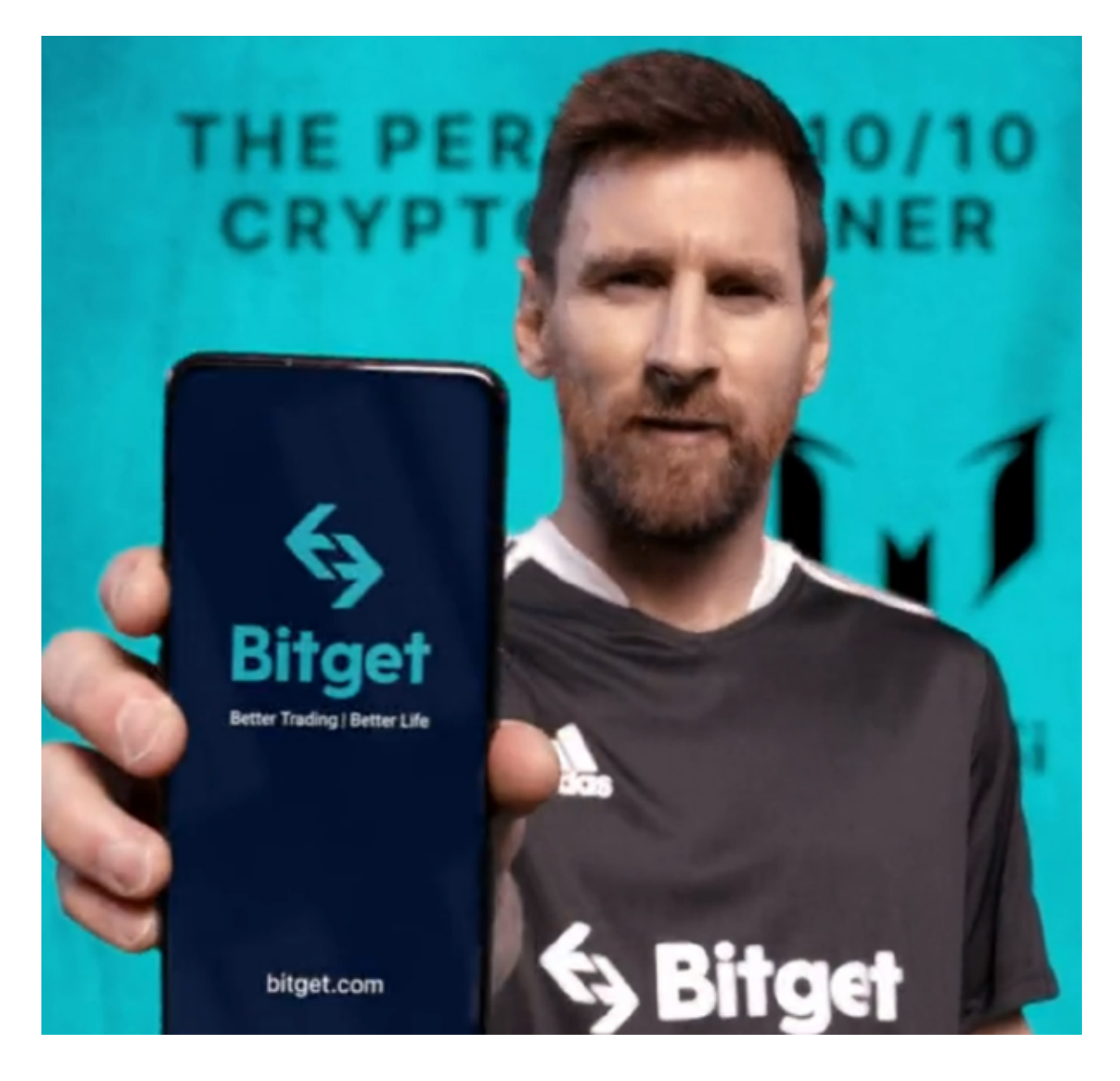

 根据 Ali Martinez 的说法,比特币处于危险的境地。在 22,785 美元到 23,595 美元之间有一个支撑区,许多钱包持有比特币。如果价格低于这个范围,可能会有 更多的卖盘。另一方面,在 26,000 美元和 28,250 美元之间存在强大阻力,许多钱包都在该位置购买了比特币。

Rekt Capital 表示,已突破 26,600 美元左右的支撑位,这意味着如果比特币试图

从当前位置反弹,它现在可能会成为阻力位。如果价格未能超过 26,600 美元的水平,预计将进一步下跌至较低的 20,000 美元区间。简单来说,比特币的 下跌趋势还在继续,除非成功突破26600美元的关口,否则还有进一步下跌的可能

 以上就是最新的比特币行情变化,对于投资者来说及时了解行情变化是非常重要 的,我们可以在手机上下载交易所的手机APP,比如Bitget交易所,不仅可以随时 随地掌控行情变化,而且也可以根据变化调整交易策略,从而获得更大的投资收益 。特别是Bitget交易所的安全性也是得到了众多投资者的认可的。

以下是Bitget交易所注册登陆及APP下载教程:

一、下载方式:

。

1.苹果手机用户可以通过AppStore搜索"Bitget"进行下载;

2.安卓手机用户可以通过Bitget官网的"下载"页面,扫描二维码或根据提示下载 "Bitget.apk"文件进行安装。

二、使用方法:

1.注册登录:下载完Bitget手机APP后,用户需要进行注册并登录,操作简单,只 需按照提示填写需要的信息即可完成注册。

2.充值提现:在登录成功后,用户需要选择"充值"并按照提示操作完成相应充值 ,同时也可以进行"提现"操作,具体操作请根据平台提示完成。

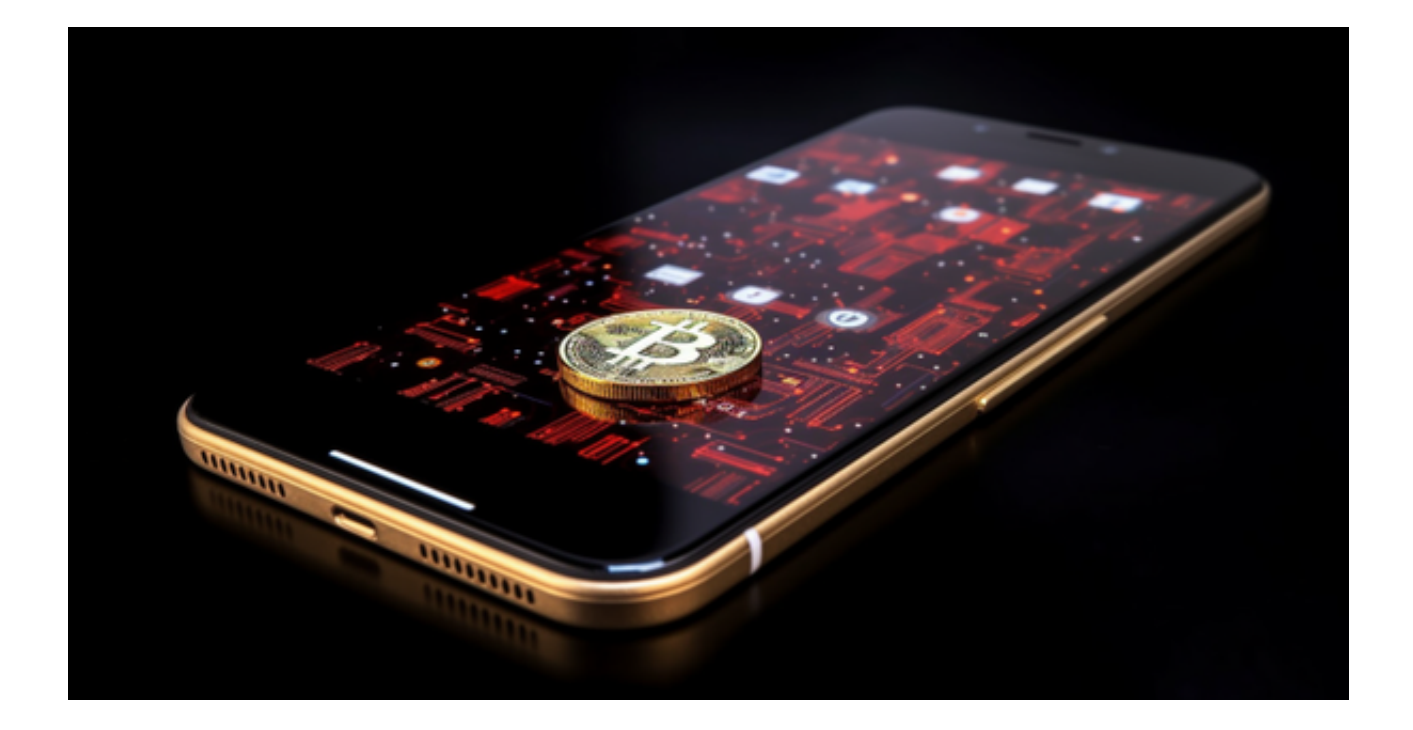

 3.交易操作:当用户充值后,就可以进入真正的数字资产交易市场进行交易。在交 易市场中,用户可以看见各种数字资产的价格行情和交易深度。在了解市场行情后 ,用户可以进行买入或者卖出操作。同时,用户也可以设置止盈止损价格,控制风 险。在交易完成后,Bitget手机APP会自动进行统计和结算,用户可以在"持仓" 页面查看交易情况。

4.其他功能: Bitget手机APP除了提供数字资产交易服务外, 还具备了很多其他实 用的功能。比如,用户可以通过"资讯"页面了解市场资讯和数字资产前沿科技; 在"我的"页面中可以设置自己的个人信息、更改密码以及查看已经完成的充值和 交易明细等等。